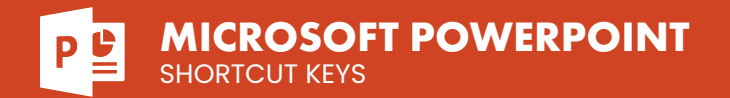

#### **General**

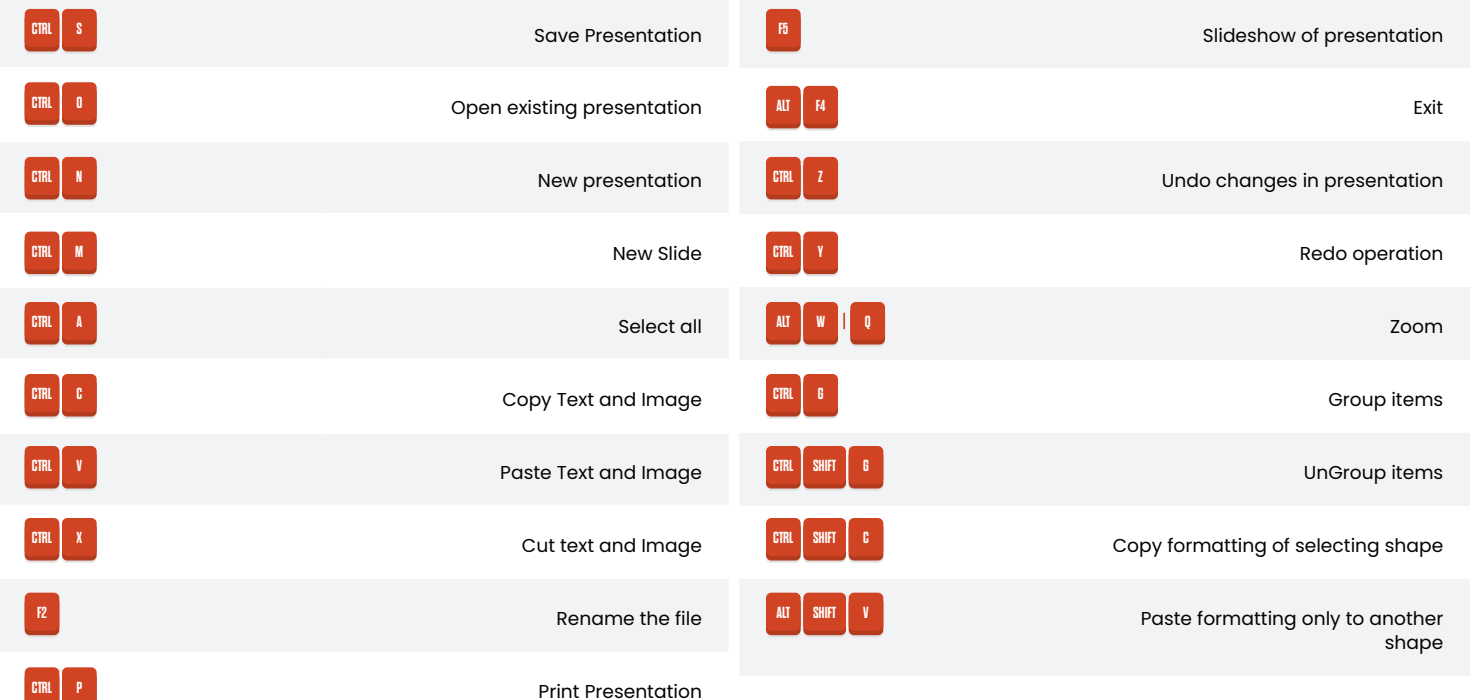

# **Navigation Operations**

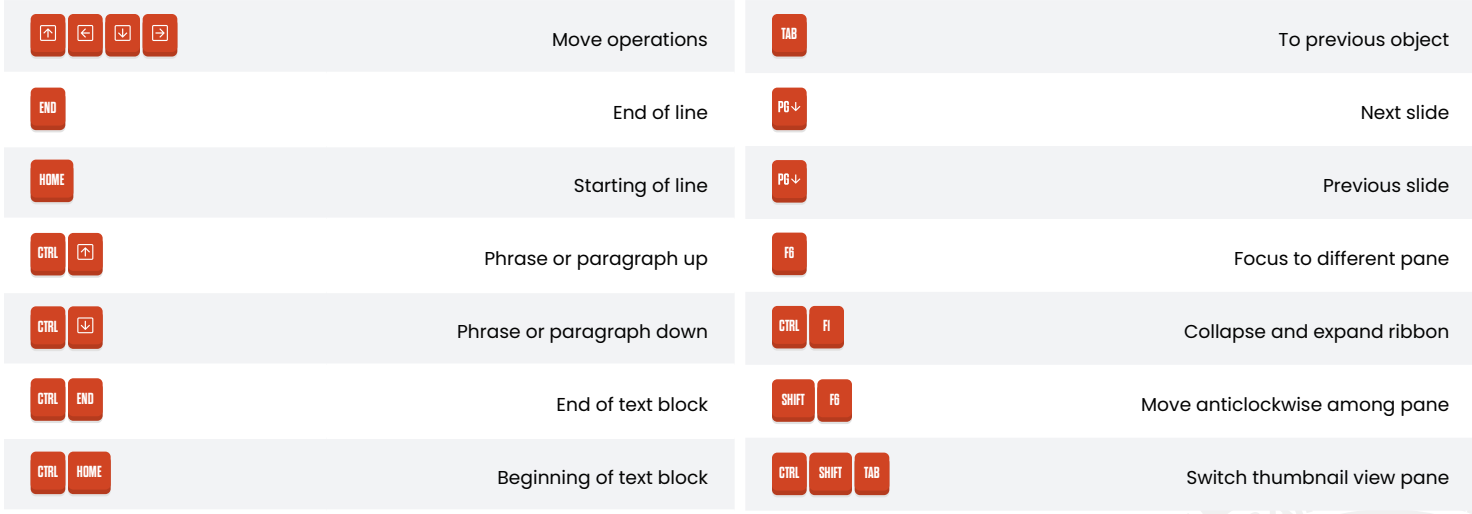

To next object

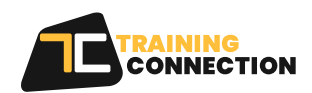

**SHIFT TAB**

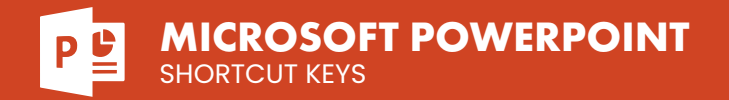

# **Edit Text Operations**

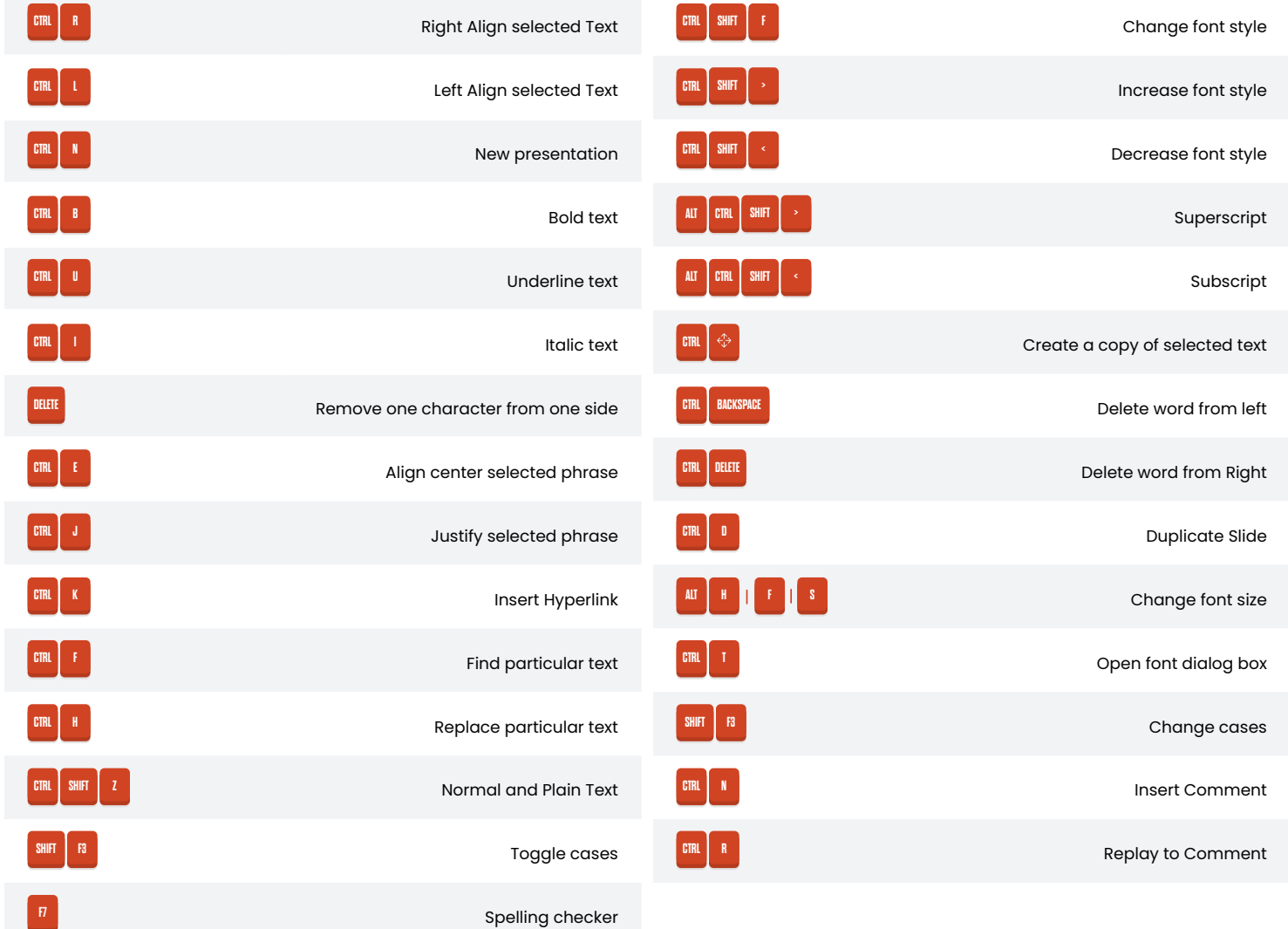

### **Presentation Windows**

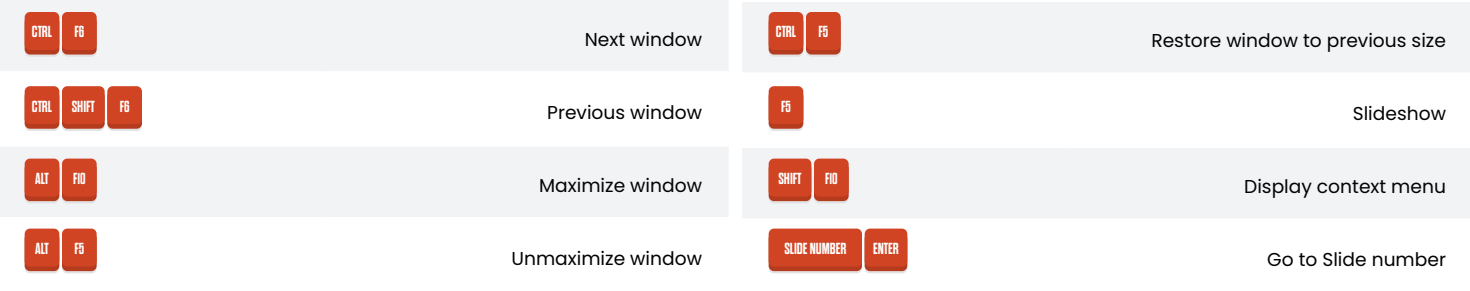

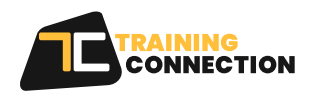

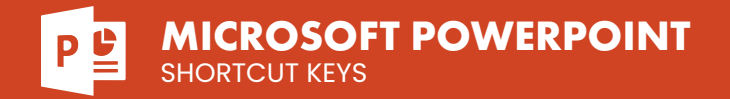

### **Tab Selection**

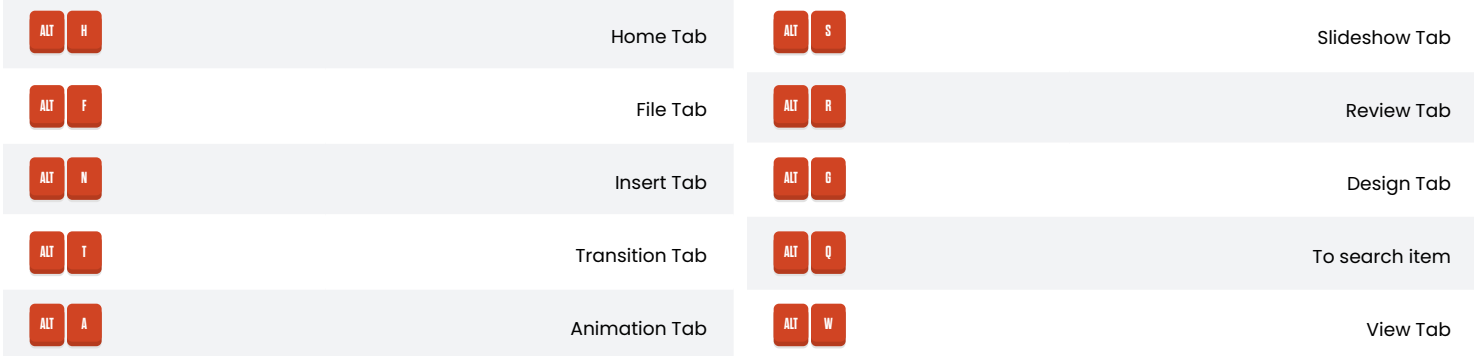

# **Outlining views**

**SHIFT \_ ALT**

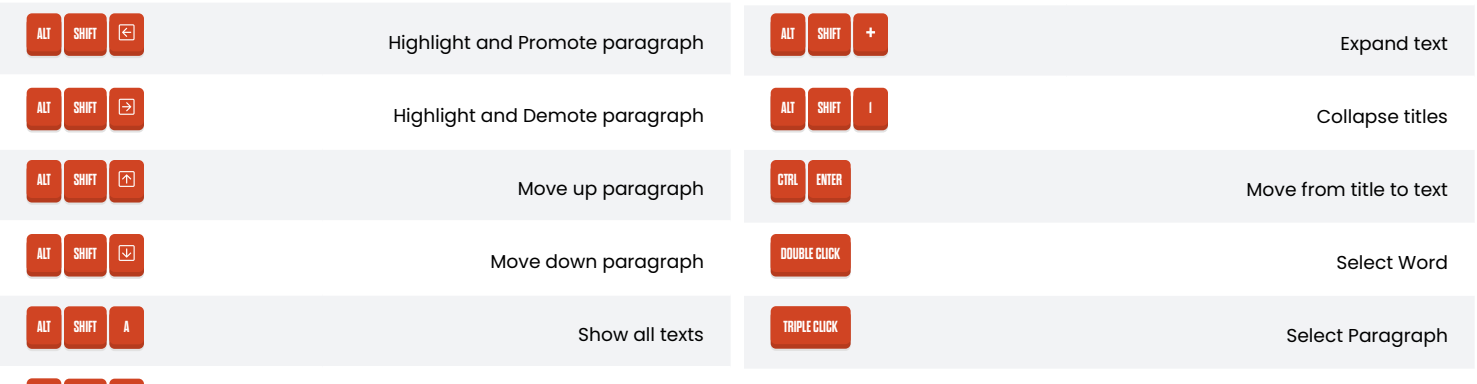

Collapse text under heading

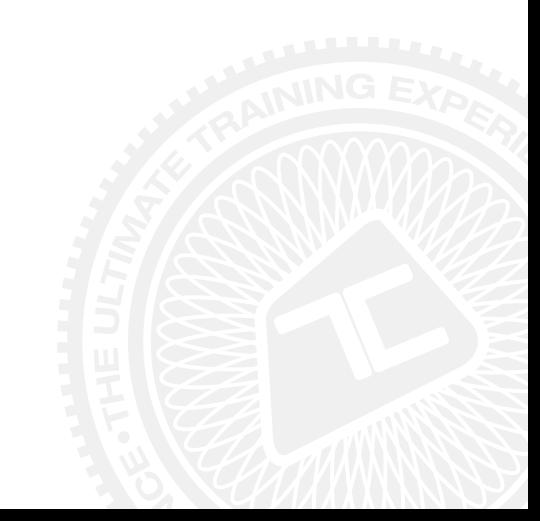

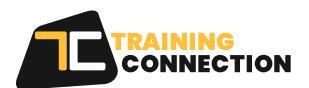